#### Southern Queensland Land Rehabilitation Group

# Rehab Rave

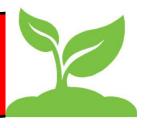

Volume 1, Issue 1

October 2013

#### Inside this issue:

#### Dispersive Soil—Rob 2 Loch

- Meandu Creek Reha- 2 bilitation—Steve Jensen
- Cost effective methods of rehabilitating dispersive soils—
- Benefical use of coal 3 seam gas water— Dan Rattay
- Using mobile RO 4 plants for irrigation—Simon Horns-
- Strathblane and Collinsville Rehabilitation projects—Col
- Environmental Authorities—Chris Hill

## Inaugural Workshop held in Toowoomba

Our newly formed group, SQLRG held it's first workshop in the Green Room at the DPI facility, Tor Street, Toowoomba on Thursday 26th and Friday the 27th September. 90 people (yes 90) registered for the workshop and listened to a range of speakers promoting Best Practice in Rehabilitation. Professor Steve Raine (pictured right) opened the workshop, updating us all with the Universities directions and his numerous roles. Rob Loch then spoke on Dispersive soil, followed by Nathan Kirby. Steve Jensen, Dan Rattav, Col Schiller, Simon Hornsby and Chris Hill on their various topics. A short abstract on each is included in this magazine. For

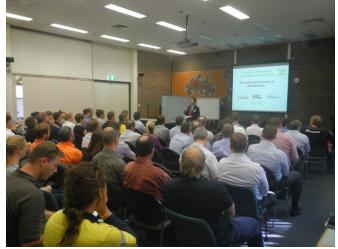

further information please contact the authors directly.

## Special points of interest:

- \* Briefly highlight your point of interest here.
- \* Briefly highlight your point of interest here.
- \* Briefly highlight your point of interest here.
- \* Briefly highlight your point of interest here.

#### Secondary Story Headline

This story can fit 75-125 words.

Your headline is an important part of the newsletter and should be considered carefully.

In a few words, it should accurately represent the contents of the story and draw readers into the story. Develop the headline before you write the story. This way, the headline will help you keep the story focused.

Examples of possible headlines include Product Wins Industry Award, New Product Can Save You Time!, Membership Drive Exceeds Goals, and New Office Opens Near You.

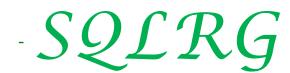

Page 2 Rehab Rave

#### Inside Story Headline

This story can fit 150-200 words.

One benefit of using your newsletter as a promotional tool is that you can reuse content from other marketing materials, such as press releases, market studies, and reports.

While your main goal of distributing a newsletter might be to sell your product or service, the key to a

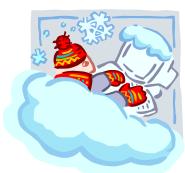

Caption describing picture or graphic.

successful newsletter is making it

useful to your readers.

A great way to add useful content to your newsletter is to develop and write your own articles, or include a calendar of upcoming events or a special offer that promotes a new product.

You can also research articles or find "filler" articles by accessing the World Wide Web. You can write about a variety of topics but try to keep your articles short.

Much of the content you put in your newsletter can also be used for your Web site. Microsoft Publisher offers a simple way to convert your newsletter to a Web publication. So, when you're finished writing your newsletter, convert it to a Web site and post it

#### Inside Story Headline

This story can fit 100-150 words.

The subject matter that appears in newsletters is virtually endless. You can include stories that focus on current technologies or innovations in your field.

You may also want to note business or economic trends, or make predictions for your customers or clients.

If the newsletter is distributed inter-

nally, you might comment upon new procedures or improvements to the business. Sales figures or earnings will show how your business is growing.

"To catch the reader's attention, place an interesting sentence or quote from the story here." Some newsletters include a column that is updated every issue, for instance, an advice column, a book review, a letter from the president, or an editorial. You can also profile new employees or top customers or vendors.

### Inside Story Headline

This story can fit 75-125 words.

Selecting pictures or graphics is an important part of adding content to your newsletter.

Think about your article and ask yourself if the picture supports or enhances the message you're trying to convey. Avoid selecting images that appear to be out of context.

Microsoft Publisher includes thousands of clip art images from which

you can choose and import into your newsletter. There are also several tools you can use to draw shapes and symbols.

Once you have chosen an image, place it close to the article. Be sure to place the caption of the image near the image.

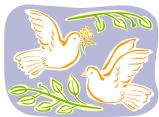

Caption describing picture or graphic.

Volume 1, Issue 1 Page 3

#### Inside Story Headline

This story can fit 150-200 words.

One benefit of using your newsletter as a promotional tool is that you can reuse content from other marketing materials, such as press releases, market studies, and reports.

While your main goal of distributing a newsletter might be to sell your product or service, the key to a successful newsletter is making it useful to your readers.

A great way to add useful content to your newsletter is to develop and write your own articles, or include a calendar of upcoming events or a special offer that promotes a new product.

You can also research articles or find "filler" articles by accessing the World Wide Web. You can write about a variety of topics but try to keep your articles short.

Much of the content you put in your newsletter can also be used for your Web site. Microsoft Publisher offers a simple way to convert your newsletter to a Web publica-

tion. So, when you're finished writing your newsletter, convert it to a Web site and post it.

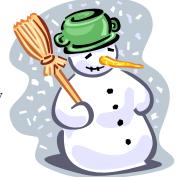

Caption describing picture or graphic.

#### Inside Story Headline

This story can fit 100-150 words.

The subject matter that appears in newsletters is virtually endless. You can include stories that focus on current technologies or innovations in your field.

You may also want to note business or economic trends, or make predictions for your customers or clients.

If the newsletter is distributed inter-

nally, you might comment upon new procedures or improvements to the business. Sales figures or earnings will show how your business is growing.

Some newsletters include a column that is updated every issue, for instance, an advice column, a book review, a letter from the president, or an editorial. You can also profile new employees or top customers or vendors.

"To catch the reader's attention, place an interesting sentence or quote from the story here."

#### Inside Story Headline

This story can fit 75-125 words.

Selecting pictures or graphics is an important part of adding content to your newsletter.

Think about your article and ask yourself if the picture supports or enhances the message you're trying to convey. Avoid selecting images that appear to be out of context.

Microsoft Publisher includes

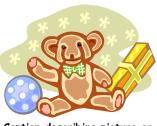

Caption describing picture or graphic.

thousands of clip art images from which you can choose and import into your newsletter. There are also several tools you can use to draw shapes and symbols.

Once you have

chosen an image, place it close to the article. Be sure to place the caption of the image near the image.

#### Rehab Rave

SQLRG PO Box 57 Harlaxton Queensland 4350

Phone: 61 7 4613 1825 Email: Techservices@landloch.com.au

Promoting Best Practice in Rehabilitation

We're on the Web! example.com

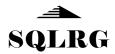

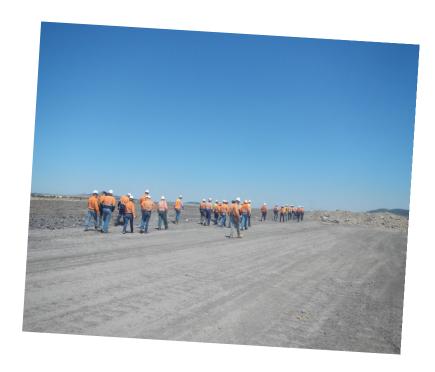

Where's the rehabilitation?

### Field Trip to Commodore Coal Mine

Fridays field trip to Commodore Mine was sponsored by Downer Edi Mining. Downer's operate the mine on behalf of ntergen Pty Ltd and progressively rehabilitate the site. Two buses carried participants to the mine, for a quick morning tea, a short induction, followed by a tour around the site, lunch and return to Toowoomba. Parts of the rehabilitation now exceed ten years of age and meet the grazing closure criteria. This site shapes the spoil material, applies 150mm of topsoil, gypsum and seed. Natural rainfall provides the water. Khory Hancock and Karen Hartley from Downer Edi provided commentary on their rehabilitation processes and progression with the new creek diversion.

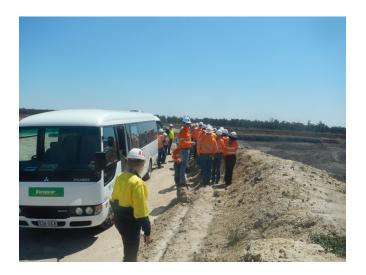